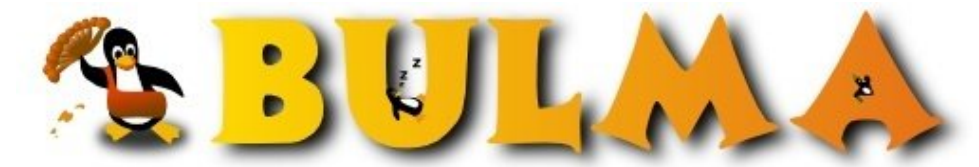

Bisoños Usuarios de GNU/Linux de Mallorca y Alrededores | Bergantells Usuaris de GNU/Linux de Mallorca i Afegitons

**Instalació de qmail amb vpopmail, spamassassin, ClamAV i dovecot (8020 lectures)** Per **Jordi Prats**, *[jordiprats](mailto:jprats _ARROBA_ systemadmin.es?subject=Articulo%20%27Instalaci%F3%20de%20qmail%20amb%20vpopmail%2C%20spamassassin%2C%20ClamAV%20i%20dovecot%27%20en%20Bulma)* ([http://systemadmin.es\)](http://systemadmin.es) Creado el 07/04/2009 10:19 modificado el 07/04/2009 10:20

*A systemadmin.es pudeu trobar un complet tutorial de qmail amb els patchs mes comuns per transformarlo en un complet sistema de correu.*

A [systemadmin.es](http://systemadmin.es)<sup>(1)</sup> podeu trobar un tutorial d'instalació de qmail com a sistema de correu. Les seves parts són:

- $\bullet$  [Instalación básica de qmail](http://systemadmin.es/2009/03/instalacion-de-qmail-con-vpopmail-qmail-scanner-clamav-y-spamassassin-i) $(2)$
- $\bullet$  [Instalación de vpopmail y SpamAssassin](http://systemadmin.es/2009/03/instalacion-de-qmail-con-vpopmail-qmail-scanner-clamav-y-spamassassin-ii)<sup>(3)</sup>
- [Instalación de ClamAV y qmail-scan-queue](http://systemadmin.es/2009/03/instalacion-de-qmail-con-vpopmail-qmail-scanner-clamav-y-spamassassin-iii)(4) •
- [Arrancando qmail](http://systemadmin.es/2009/03/instalacion-de-qmail-con-vpopmail-qmail-scanner-clamav-y-spamassassin-iv)<sup>(5)</sup>
- $\bullet$  [Instalación de qmail-pop3 y dovecot](http://systemadmin.es/2009/03/instalacion-de-qmail-con-vpopmail-qmail-scanner-clamav-y-spamassassin-v)<sup>(6)</sup>
- $\bullet$  [Aplicando parches a qmail](http://systemadmin.es/2009/03/instalacion-de-qmail-con-vpopmail-qmail-scanner-clamav-y-spamassassin-vi) $(7)$
- $\bullet$  [Instalación de las versiones seguras de smtp, pop3 y imap](http://systemadmin.es/2009/03/instalacion-de-qmail-con-vpopmail-qmail-scanner-clamav-y-spamassassin-vi)<sup>(7)</sup>

Espero que us resulti interesant!

## **Lista de enlaces de este artículo:**

- 1.<http://systemadmin.es>
- 2. [http://systemadmin.es/2009/03/instalacion-de-qmail-con-vpopmail-qmail-scanner-cl](http://systemadmin.es/2009/03/instalacion-de-qmail-con-vpopmail-qmail-scanner-clamav-y-spamassassin-i)
- 3. [http://systemadmin.es/2009/03/instalacion-de-qmail-con-vpopmail-qmail-scanner-cl](http://systemadmin.es/2009/03/instalacion-de-qmail-con-vpopmail-qmail-scanner-clamav-y-spamassassin-ii)
- 4. [http://systemadmin.es/2009/03/instalacion-de-qmail-con-vpopmail-qmail-scanner-cl](http://systemadmin.es/2009/03/instalacion-de-qmail-con-vpopmail-qmail-scanner-clamav-y-spamassassin-iii)
- 5. [http://systemadmin.es/2009/03/instalacion-de-qmail-con-vpopmail-qmail-scanner-cl](http://systemadmin.es/2009/03/instalacion-de-qmail-con-vpopmail-qmail-scanner-clamav-y-spamassassin-iv)
- 6. [http://systemadmin.es/2009/03/instalacion-de-qmail-con-vpopmail-qmail-scanner-cl](http://systemadmin.es/2009/03/instalacion-de-qmail-con-vpopmail-qmail-scanner-clamav-y-spamassassin-v)
- 7. [http://systemadmin.es/2009/03/instalacion-de-qmail-con-vpopmail-qmail-scanner-cl](http://systemadmin.es/2009/03/instalacion-de-qmail-con-vpopmail-qmail-scanner-clamav-y-spamassassin-vi)

E-mail del autor: jprats \_ARROBA\_ systemadmin.es

**Podrás encontrar este artículo e información adicional en: <http://bulma.net/body.phtml?nIdNoticia=2490>**